789 Sherman Street, Suite 610 · Denver, CO 80203 denverscholarship.org · 303.951.4140

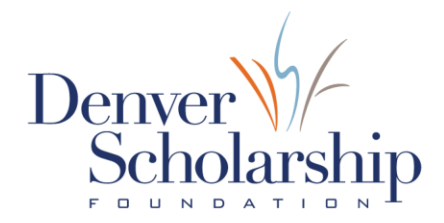

## COLLEGE. IT'S POSSFBLE.

Durante el año escolar, su estudiante completará varios pasos necesarios para inscribirlos con éxito en un camino educativo después de la escuela secundaria. Utilice esta guía para padres como una herramienta útil para apoyar a su estudiante durante el proceso de inscripción a la universidad.

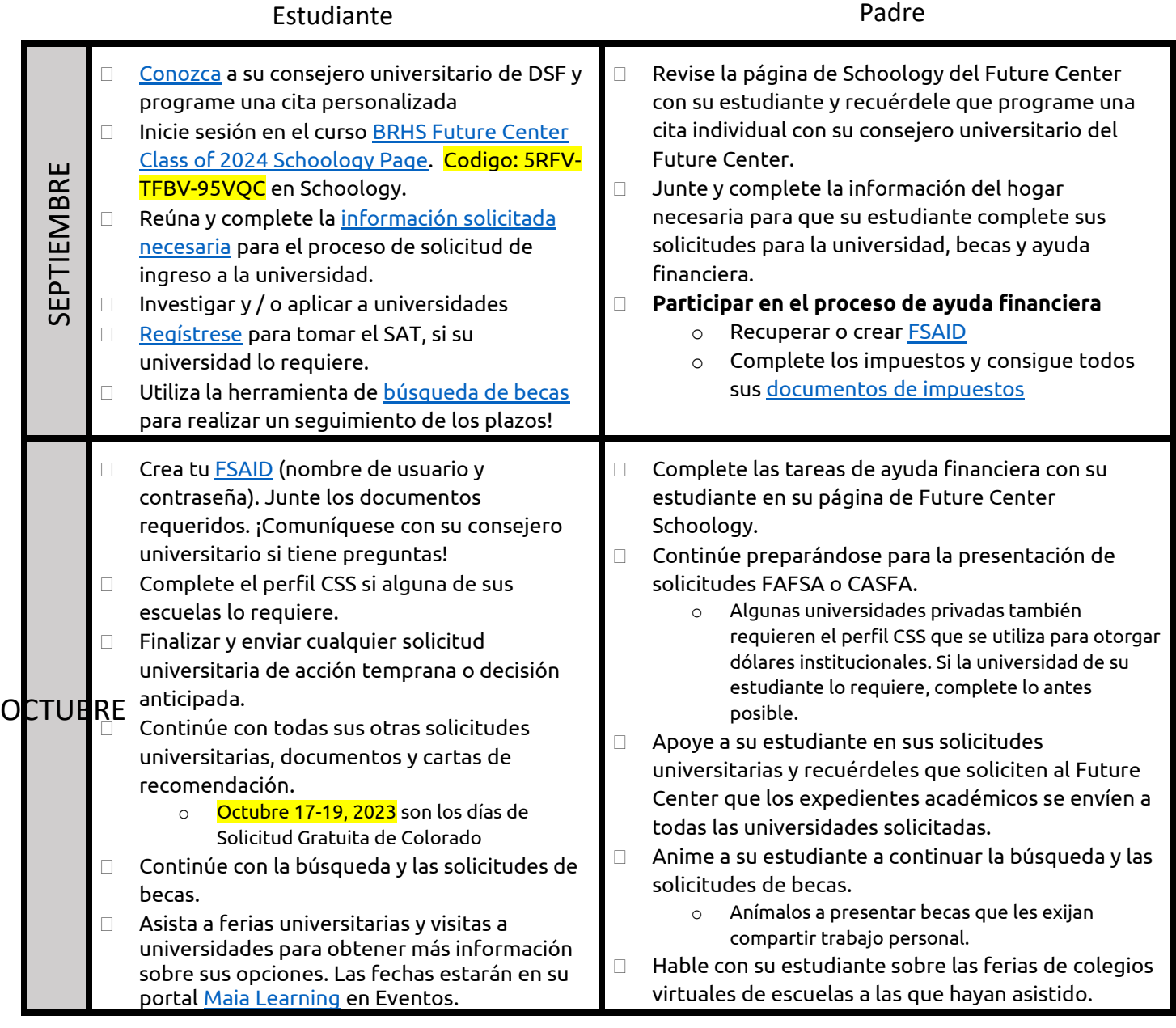

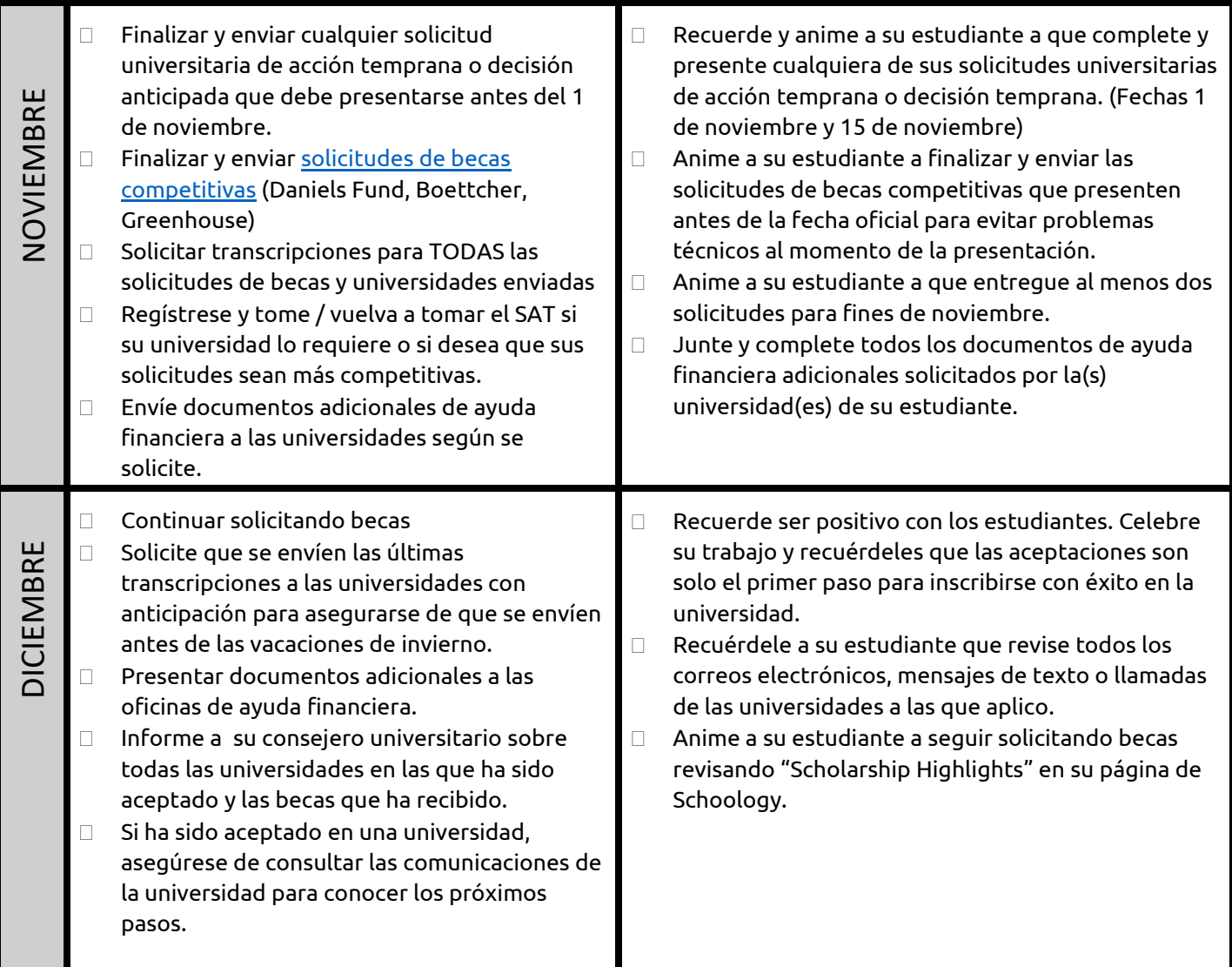